## **Tablet Support Toshiba User Guide**

Thank you very much for reading **Tablet Support Toshiba User Guide**. As you may know, people have look hundreds times for their chosen books like this Tablet Support Toshiba User Guide, but end up in malicious downloads.

Rather than reading a good book with a cup of tea in the afternoon, instead they juggled with some malicious virus inside their computer.

Tablet Support Toshiba User Guide is available in our book collection an online access to it is set as public so you can download it instantly. Our books collection spans in multiple locations, allowing you to get the most less latency time to download any of our books like this one. Merely said, the Tablet Support Toshiba User Guide is universally compatible with any devices to read

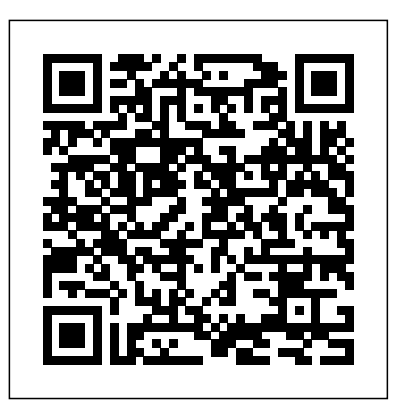

**The PC User's Guide** Keith I Myers

This step-by-step, highly visual text provides a comprehensive introduction to managing and maintaining computer hardware and software. Written by best-selling author and educator Jean Andrews, A+ Guide to IT Technical Support, 9th Edition closely integrates the CompTIA+ Exam objectives to prepare you for the 220-901 and 220-902 certification exams. The new Ninth Edition also features extensive updates to reflect current technology, techniques, and industry standards in the dynamic, fast-paced field of PC repair and information technology. Each chapter covers both core concepts and advanced topics, organizing material to facilitate practical application and encourage you to learn by doing. The new edition features more coverage of updated Topic Centers InfoWorld also celebrates people, companies, and projects. hardware, security, virtualization, new coverage of cloud computing, Linux and Mac OS, and increased emphasis on mobile devices. Supported by a wide range of supplemental resources to enhance learning with Lab Manuals, CourseNotes online labs and the optional MindTap that includes online labs, certification test prep and interactive exercises and activities, this proven text offers students an ideal way to prepare for success as a professional IT support technician and administrator. Important Notice: Media content referenced within the product description or the product text may not be available in the ebook version. *InfoWorld* Cengage Learning

Get the Skills You Need for Today's World of Computing Que Publishing PCMag.com is a leading authority on technology, delivering Labs-based, independent reviews of the latest products and services. Our expert industry analysis and practical solutions help you make better buying decisions and get more from technology.

This step-by-step, highly visual text provides a comprehensive introduction to managing and maintaining computer hardware and software. Written by bestselling author and educator Jean Andrews, A+ GUIDE TO MANAGING AND MAINTAINING YOUR PC closely integrates the CompTIAA+ Exam objectives to prepare you for the 220-801 and 220-802 certification exams. The new Eighth Edition also features extensive updates to reflect current technology, techniques, and industry standards in the dynamic, fast-paced field of PC repair. Each chapter covers both core concepts and advanced topics, organizing material to facilitate practical application and encourage you to learn by doing. Supported by a wide range of supplemental resources to enhance learning—including innovative tools, interactive exercises and activities, and online study guides—this proven text offers an ideal way to prepare you for success as a professional PC repair technician. Important Notice: Media content referenced within the product description or the product text may not be available in the ebook version.

Enhanced Computer Concepts and Microsoft Office 2013 Illustrated MicroStrategy InfoWorld is targeted to Senior IT professionals. Content is segmented into Channels and **A+ Guide to IT Technical Support (Hardware and Software)** A Guide to Computer User Support for

# Help Desk and Support Specialists

InfoWorld is targeted to Senior IT professionals. Content is segmented into Channels and Topic Centers. InfoWorld also celebrates people, companies, and projects. *A Do-It-Yourself Guide To Troubleshooting and Repairing* Que Publishing A Guide to Computer User Support for Help Desk and Support SpecialistsCengage Learning Chromebook For Dummies McGraw-Hill Osborne Media Computer Concepts Illustrated is designed to help students learn and retain the most relevant and essential information about computers and technology in today's digital world! This edition has been revised to cover the latest important computing trends and skills, but maintains the pedagogical and streamlined design elements that instructors and students know and love about the Illustrated Series. New for this edition, make the most of Computer Concepts Illustrated with the all-in-one CourseMate

digital solution complete with a media-rich ebook, interactive quizzes and activities, and the Engagement people - particularly the older generation - are new to computers ? Includes troubleshooting tips Tracker for hassle-free, automatic grading! Important Notice: Media content referenced within the product description or the product text may not be available in the ebook version.

*Network World* Cengage Learning

A Do-It-Yourself Guide To Troubleshooting and Repairing Your EASY, comprehensive technology troubleshooter! PCs, smartphones, tablets, networks, cameras, home theater and more—all in one book! We all use technology—and we all have problems with it. Don't get frustrated… and don't waste money on costly repair or support calls! Solve the problems yourself, with the one guide that makes it easy: The PC and Gadget Help Desk. Using clear pictures, handy "symptom tables," and easy-to-use flowcharts, Mark Edward Soper walks you step-by-step through identifying, solving, and preventinghundreds of today's most aggravating tech problems. Soper covers all your major platforms: iPhones, iPads, Android devices, Windows systems, and more. He even helps you fix the weird problems that happen when you use them together! Regain lost Internet access and fix broken Wi-Fi connections Solve problems with viewing and sharing media or other files Track down power problems wherever they arise Troubleshoot printing problems and print from smartphones or tablets Fix missing video or audio on your HDTV or home theater system Get syncing working right on your Apple or Android device Improve your PC's 3D gaming performance Identify and replace flaky memory chips Prevent overheating that can damage your equipment Solve common problems with digital cameras and DV camcorders Troubleshoot iOS or Android antennas, updates, screens, and connectivity Get FaceTime working right on your iPhone or iPad Troubleshoot eReaders and display your eBooks on additional devices Sensibly decide whether to upgrade, repair, or replace Mark Edward Soper has spent 30 years as an instructor and corporate trainer, helping powered device. The Ultimate Chrome OS Guide for the Toshiba CB30 Chromebook will thousands of people work more happily with personal technology. He is the author of PC Help Desk in a Book, and is the co-author of Leo Laporte's PC Help Desk, as well as more than 25 other books on Windows, digital imaging, networking, the Internet, IT certification, and computer troubleshooting. Soper is a CompTIA A+ Certified computer technician and Microsoft Certified Professional. BONUS ONLINE VIDEOS: Includes access to free, studio-quality how-to videos that make troubleshooting and repair even easier! InfoWorld John Wiley & Sons

This step-by-step, highly visual text provides you with a comprehensive introduction to managing and maintaining computer hardware. Written by best-selling author and educator Jean Andrews, A+ GUIDE TO HARDWARE, Sixth Edition closely integrates the CompTIA A+ Exam objectives to prepare you for the hardware portions of the 220-801 and 220-802 certification exams. The new Sixth Edition also features extensive updates to reflect current technology, techniques, and industry standards in the dynamic, fast-paced field of PC repair. Each chapter covers both core concepts and advanced topics, organizing material to facilitate practical application and encourage you to learn by doing. Supported by a wide range of supplemental resources to enhance learning—including innovative tools, interactive exercises and activities, and online study guides—this proven text offers an ideal way to prepare you for success as a professional PC repair technician. Important Notice: Media content referenced within the product description or the product text may not be available in the ebook version.

### PC Mag Penguin

PCMag.com is a leading authority on technology, delivering Labs-based, independent reviews of the latest products and services. Our expert industry analysis and practical solutions help you make better buying decisions and get more from technology.

### **Installation and Configuration Guide for MicroStrategy 9. 3** Cengage Learning

The down and dirty basics for computer newbies. For those with a blank slate when it comes to computer know-how, this guide teaches readers how to get started on a PC, including: easy instructions on starting, setting up, and organizing the PC; navigating the Windows 7 desktop and folder system; getting up and running with email; working with music, photos, and video; plus an introduction to Google, Facebook, YouTube, Twitter, eBay, blogging, instant messaging; and more! ? Focuses on software - and the practical and fun things new users want to do with their PCs ? A large number of

*gandof* Keith I Myers

InfoWorld is targeted to Senior IT professionals. Content is segmented into Channels and Topic Centers. InfoWorld also celebrates people, companies, and projects. **leon** MicroStrategy

InfoWorld is targeted to Senior IT professionals. Content is segmented into Channels and Topic Centers. InfoWorld also celebrates people, companies, and projects. MicroStrategy Suite Quick Start Guide for MicroStrategy 9. 3. 1 MicroStrategy InfoWorld is targeted to Senior IT professionals. Content is segmented into Channels and Topic Centers. InfoWorld also celebrates people, companies, and projects. Computer Concepts and Microsoft Office 2013: Illustrated Cengage Learning For more than 20 years, Network World has been the premier provider of information, intelligence and insight for network and IT executives responsible for the digital nervous systems of large organizations. Readers are responsible for designing, implementing and managing the voice, data and video systems their companies use to support everything from business critical applications to employee collaboration and electronic commerce. The Ultimate Chrome OS Guide For The Toshiba Chromebook 2 SAGE Publications There are several books available for Chrome OS users however many of them focus on the limitations of Chrome OS, not teach readers how to unlock the full potential of their Chrome OS provide a comprehensive overview of the Toshiba CB30 Chromebook and how to get the most out of your purchase. This book was designed to appeal to readers from all walks of life, it does not matter if this is your first Chrome OS powered device or you are like me and have a quickly growing collection.

Computer Literacy BASICS: A Comprehensive Guide to IC3 Keith I Myers InfoWorld is targeted to Senior IT professionals. Content is segmented into Channels and Topic Centers. InfoWorld also celebrates people, companies, and projects. **The Complete Idiot's Guide to PC Basics, Windows 7 Edition** MicroStrategy PCMag.com is a leading authority on technology, delivering Labs-based, independent reviews of the latest products and services. Our expert industry analysis and practical solutions help you make better buying decisions and get more from technology. Software Digest Ratings Newsletter Cengage Learning Present the computer concepts and Microsoft Office 2013 skills perfect for your Introduction to Computing course with the latest ENHANCED COMPUTER CONCEPTS AND MICROSOFT OFFICE 2013 ILLUSTRATED. This all-in-one book makes the computer concepts and skills your students need to know easily accessible. Key application skills are clearly demonstrated using the user-friendly two-page spread found in the popular Microsoft Office 2013 Illustrated Introductory, First Course. Today's most up-to-date technology developments and concepts are clarified using the distinctive step-by-step approach from the Computer Concepts Illustrated Brief book. This edition highlights updated Office 365 content with Integrated Applications Projects and a Student Success Guide. Important Notice: Media content referenced within the product description or the product text may not be available in the ebook version. *Mobile Suite Quick Start Guide for MicroStrategy 9. 3* MicroStrategy There are several books available for Chrome OS users however many of them focus on the limitations of Chrome OS, not teach readers how to unlock the full potential of their Chrome OS powered device. The Ultimate Chrome OS Guide for the Toshiba Chromebook 2 - 2015 Edition will provide a comprehensive overview of the Toshiba Chromebook 2 - 2015 Edition and how to get the most out of your purchase. This book was designed to appeal to readers from all walks of life, it does not matter if

this is your first Chrome OS powered device or you are like me and have a quickly growing collection.

Page 3/3 May, 05 2024